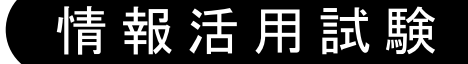

# 令和4年度後期 情報検定

<実施 令和4年12月18日(日)>

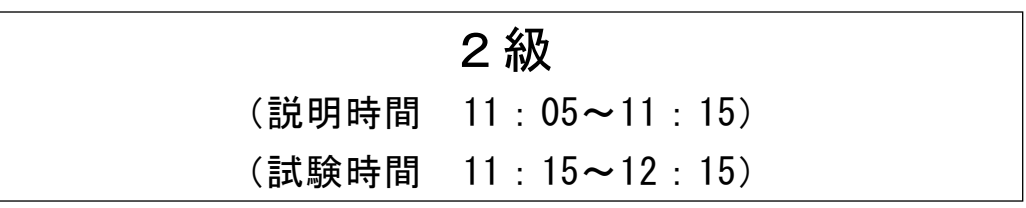

- ・試験問題は試験開始の合図があるまで開かないでください。
- ・解答用紙(マークシート)への必要事項の記入は,試験開始の合図と同時 に行いますので,それまで伏せておいてください。
- ·試験開始の合図の後、次のページを開いてください。<受験上の注意>が 記載されています。必ず目を通してから解答を始めてください。
- ・試験問題は,すべてマークシート方式です。正解と思われるものを1つ選 び、解答欄の 0をHBの黒鉛筆でぬりつぶしてください。2つ以上ぬりつ ぶすと,不正解になります。
- ・辞書,参考書類の使用および筆記用具の貸し借りは一切禁止です。
- ・電卓の使用が認められます。ただし,下記の機種については使用が認めら れません。

#### <使用を認めない電卓>

- 1. 電池式 (太陽電池を含む) 以外 .. の電卓
- 2. 文字表示領域が複数行ある電卓(計算状態表示の一行は含まない)
- 3.プログラムを組み込む機能がある電卓
- 4.電卓が主たる機能ではないもの
	- \*パソコン(電子メール専用機等を含む),携帯電話(PHS), スマートフォン,タブレット,電子手帳,電子メモ,電子辞書, 翻訳機能付き電卓,音声応答のある電卓,電卓付き腕時計,時計型 ウェアラブル端末等
- 5.その他試験監督者が不適切と認めるもの
	- 一般財団法人 職業教育・キャリア教育財団

### <受験上の注意>

- 1.この試験問題は23ページあります。ページ数を確認してください。 乱丁等がある場合は,手をあげて試験監督者に合図してください。 ※問題を読みやすくするために空白ページを設けている場合があります。
- 2. 解答用紙(マークシート)に, 受験者氏名・受験番号を記入し, 受験番号下欄の数字 をぬりつぶしてください。正しく記入されていない場合は,採点されませんので十分注 意してください。
- 3. 試験問題についての質問には、一切答えられません。自分で判断して解答してくださ  $V_{0}$
- 4.試験中の筆記用具の貸し借りは一切禁止します。筆記用具が破損等により使用不能と なった場合は,手をあげて試験監督者に合図してください。
- 5.試験を開始してから30分以内は途中退出できません。30分経過後退出する場合は,も う一度,受験番号・マーク・氏名が記載されているか確認して退出してください。なお, 試験終了5分前の合図以降は退出できません。試験問題は各自お持ち帰りください。
- 6. 試験後の合否結果 (合否通知), および合格者への「合格証・認定証」はすべて, Web 認証で行います。
	- ①情報検定(J検)Webサイト合否結果検索ページ及びモバイル合否検索サイト上で, ディジタル「合否通知」,ディジタル「合格証・認定証」が交付されます。
	- ②団体宛には合否結果一覧ほか,試験結果資料一式を送付します。
	- ③合否等の結果についての電話・手紙等でのお問い合わせには,一切応じられませんの で,ご了承ください。

#### 問題1 次の経営戦略と経営分析に関する記述を読み,各設問に答えよ。

企業活動は,経営戦略にもとづき行われる。経営戦略とは,外部環境の変化に適応 しながら,他企業との競争に勝ち抜いていくための方針を,経営理念やビジョンにも とづき,決定することである。

<設問1> 次の経営戦略の策定に関する記述中の に入れるべき適切な字句 を解答群から選べ。

他企業との競争に勝ち抜いていくためには,市場の中で競争力を高め,確固たるポ ジションを築いていくことが大切である。

自社を取り巻く外部環境と内部環境により分析をする手法として| (1) 分析が ある。外部環境分析では市場における機会を探り自社にとっての脅威を見つけ出し, 内部環境分析では自社の強みと弱みを把握する。

経営資源の配分のバランスを分析する手法として (2) 分析がある。この手法 では,市場の成長率と自社製品の市場占有率から,自社製品の市場におけるポジショ ンを「負け犬」,「問題児」,「金のなる木」,「花形」の四つに分類し分析する。

財務・顧客という外部の視点と,業務プロセス・成長と学習という内部の視点から 評価を行う手法として| (3) がある。この手法を用いることにより、企業の将来, 現在,過去の活動が適正かどうかを判断し,ステークホルダとビジョンを共有した戦 略を立てる。

競争優位に立つための考え方として,他社にない企業独自のノウハウや技術などに 経営資源を集中し、競争優位を確立する経営手法に (4) 経営がある。

また,他社が本気で参入してこない隙間の市場に経営資源を投入して独占的な地位 を築く経営戦略を (5) 戦略という。

<sup>1</sup>

- (1) ~ (3) の解答群
	- ア.BSC イ.CSR ウ.PPM エ.SWOT オ.バリューチェーン

#### (4) ,(5) の解答群

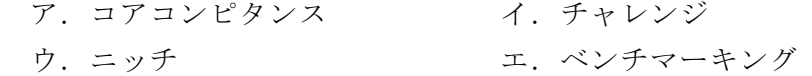

<設問2> 次のマーケティングに関する記述中の に入れるべき適切な字句 を解答群から選べ。

マーケティングとは,顧客が求めている製品やサービスを提供するための企業活動 である。そのため,市場を調査してターゲット市場を選出し,顧客のニーズを的確に つかむ必要がある。

マーケティングツールをどのように組み合わせて実施したら効果的かを考える手 法にマーケティングミックスがあり、代表的な理論の一つに (6) 理論がある。

| (6) とは、ターゲットとなる顧客に合わせた製品,価格,流通,販売促進の ことである。

- (6) の解答群
	-
	- ア.3C イ.4P
	- ウ. ターゲティング エ. ポジショニング

#### 問題2 次のプロジェクトマネジメントに関する記述を読み,各設問に答えよ。

プロジェクトマネジメントでは,プロジェクトのリスクを識別し,そのリスクの大 きさを分析し,必要な対応策を検討することが重要である。

<設問1> 次のリスク分析に関する記述中の に入れるべき適切な字句を解 答群から選べ。

プロジェクトにおけるリスクは,プロジェクト目標に対してプラスまたはマイナス の影響を与える不確かな事象と定義される。

リスク分析では,各種手法によりリスクの発生確率や影響度を分析し,その分析結 果をもとに対応策を検討する。例えば,マイナスのリスクであれば,次のような対応 策がある。

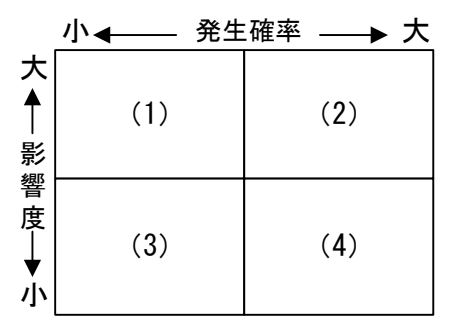

図1 リスクマネジメントでの対応

 (1) …リスクとその結果を第三者に移転させる。 (2) …リスクが発生しないように,プロジェクト計画を変更する。 (3) …プロジェクト計画を変更せず,リスクが発生したら,そのまま受け入 れる。 (4) …リスクの発生確率または影響度を受容可能な限界値まで減らす。

(1) ~ (4) の解答群

ア.回避 イ.軽減 ウ.受容 エ.転嫁

<設問2> 次のリスクアセスメントに関する記述中の に入れるべき適切な 字句を解答群から選べ。

J ソフトウェアサービスでは,新規に受注したプロジェクトに対して,リスクの特 定をするため,図2に示す自社で定めた手順に従って,リスクアセスメントを実施す ることとなった。

<sup>3</sup>

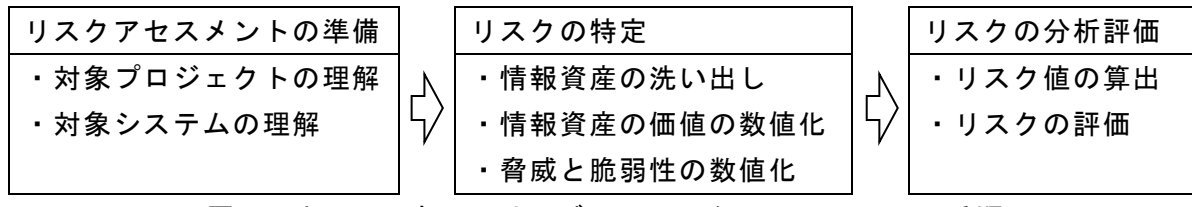

図2 Jソフトウェアサービスのリスクアセスメントの手順

[J ソフトウェアサービスのリスク値算出方法]

J ソフトウェアサービスでは,各情報資産のリスク値を,次の式で算出する。

リスク値 = 情報資産の価値 × 脅威 × 脆弱性

ここで,情報資産の価値とは情報資産が損なわれたときの影響の大きさを意味し, 機密性(以下,Cという),完全性(以下,Iという),可用性(以下,Aという)の観点 に対して,影響の大きさをそれぞれ1~3の値で評価する。脅威は,リスクが生じる 可能性の大きさを1~3の値で評価する。脆弱性は,リスクが発生した場合に被害が 頭在化する度合いの大きさを1~3の値で評価する。ここで、各1~3の値は大きい 場合を3,小さい場合を1とする。

リスク値をC,I,Aごとに算出し,全てが9以下ならばリスクを受容し,そうで なければ追加のリスク対策を実施することにしている。

[リスクの分析評価]

各情報資産に関するリスクの分析評価を行い,6つの脅威とその脅威に対する脆弱 性を数値化し,リスク値を算出した結果を次表に示す。

|         |   |   |                | --             |                |                |                |    |     |   |
|---------|---|---|----------------|----------------|----------------|----------------|----------------|----|-----|---|
| 情報資産の価値 |   |   | 脅威             |                | 脆弱性            |                | リスク値           |    |     |   |
| C       |   | A | 脅威ID           | 値              | 脆弱性 ID         | 値              | リスク値 ID        | С  |     | A |
| 2       |   |   | T1             | 3              | Z1             | $\overline{2}$ | R1             | 12 | 18  | 6 |
|         | 3 |   | T <sub>2</sub> | 2              | Z <sub>2</sub> | 3              | R <sub>2</sub> |    | (5) |   |
|         |   |   | T <sub>3</sub> |                | Z3             |                | R <sub>3</sub> | 2  | 3   |   |
|         |   |   | T4             | 3              | Ζ4             | 3              | R4             |    | (6) |   |
|         |   |   | T5             | $\overline{2}$ | Z <sub>5</sub> |                | R <sub>5</sub> | 4  | 6   | 2 |
|         |   |   | T6             |                | Z6             | 3              | R <sub>6</sub> |    | (7) |   |

表 情報資産のリスク値

情報資産に対するリスクの分析評価の結果,追加のリスク対策が必要になる脅威は (8) となり,リスク対応計画を作成し,リスク対策を実施することにした。

4

(5) ~ (7) の解答群

|    | C  |    | А              |
|----|----|----|----------------|
| 7  | 2  | 3  |                |
|    | 4  | 6  | $\overline{2}$ |
| ゥ  | 6  | 9  | 3              |
| 工. | 12 | 18 | 6              |
| 才. | 18 | 27 | q              |

(8) の解答群

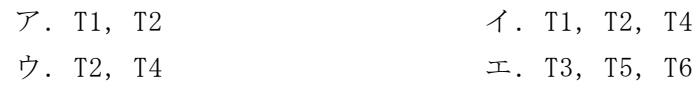

#### 問題3 次のデータ構造に関する記述を読み、各設問に答えよ。

 データ構造の一つに二分木構造があり,データ探索などに利用される。二分木構造の 例を図1に示す。図1中の「〇」をノードまたは節,ノード間を結ぶ線を枝という。枝 で結ばれている 2 つのノードには上が親,下が子という親子関係が存在する。また,一 番上位にあるノードを根,子を持たないノードを葉という。

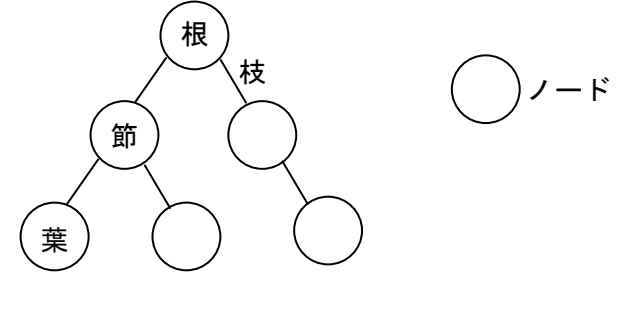

図1 二分木構造の例

<設問1> 次のヒープに関する記述中の に入れるべき適切な字句を解答群 から選べ。

二分木構造のうち葉以外のすべてのノードが二つの子ノードを持ち,また,根から すべての葉までの高さが等しい構造のことを完全二分木と呼ぶ。ここで,高さとは根 からそのノードに至る経路の枝の数であり,図1の二分木の高さは2である。完全二 分木の高さが4のとき,ノードの数は (1) となる。

また,二分木構造において,親の値はその節のどの子よりも小さい(または大きい) 二分木をヒープと呼ぶ。ヒープでは左右の子どうしの大小関係は問わない。ヒープを 構築する際,ノードの数によっては完全二分木にはならないが,同じ高さの葉がすべ て埋まるまでは次の高さに進まずに左端から構築する。ここで扱うヒープは、次の条 件が常に成立するような構造になっている。

条件 (親の値) ≥ (子の全ての値)

図2にヒープの例を示す。

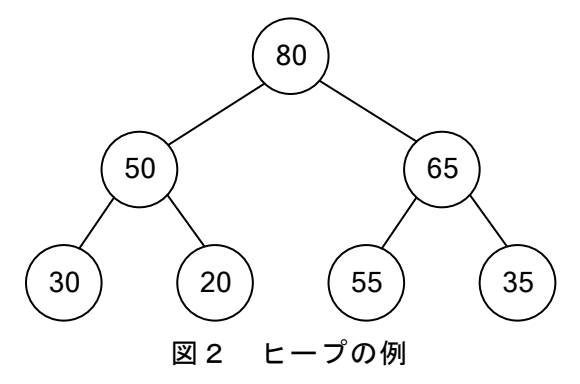

6

(1) の解答群

ア.7 イ.15 ウ.31 エ.63

[ヒープへデータを追加]

現在のヒープが完全二分木の場合,高さを1増やして最左端に葉を追加する。完全 二分木以外では、最も深い葉と同じ高さで左端から順に空いている葉の位置に追加す る。

ここで図2のヒープに値「60」のノードを追加しただけだと図3のようになるが、こ の状態ではヒープの条件を満たしていない。

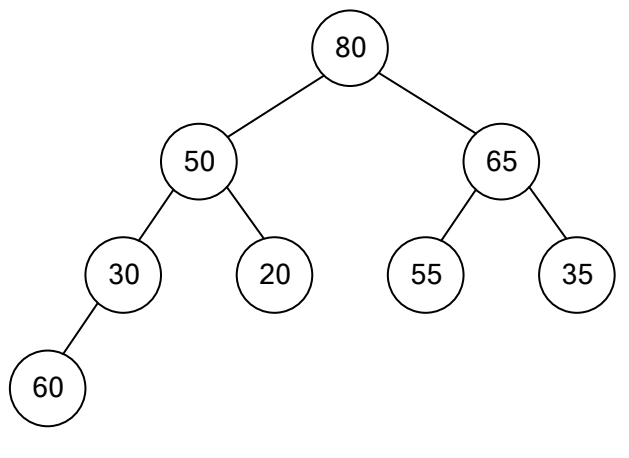

図3 ノードを追加しただけの二分木

そこで,ヒープの条件を満たすように再構築するため,追加したノードとその親を 比較し,親の値が小さい場合は追加したノードと親を交換する。交換して新たに親と なったノードのさらに親と比較する操作を親の値が大きくなるまで繰り返す。親の値 が大きいか等しい場合はヒープが成立したことになる。このように図3を再構築する と (2) の形になる。

(2) の解答群

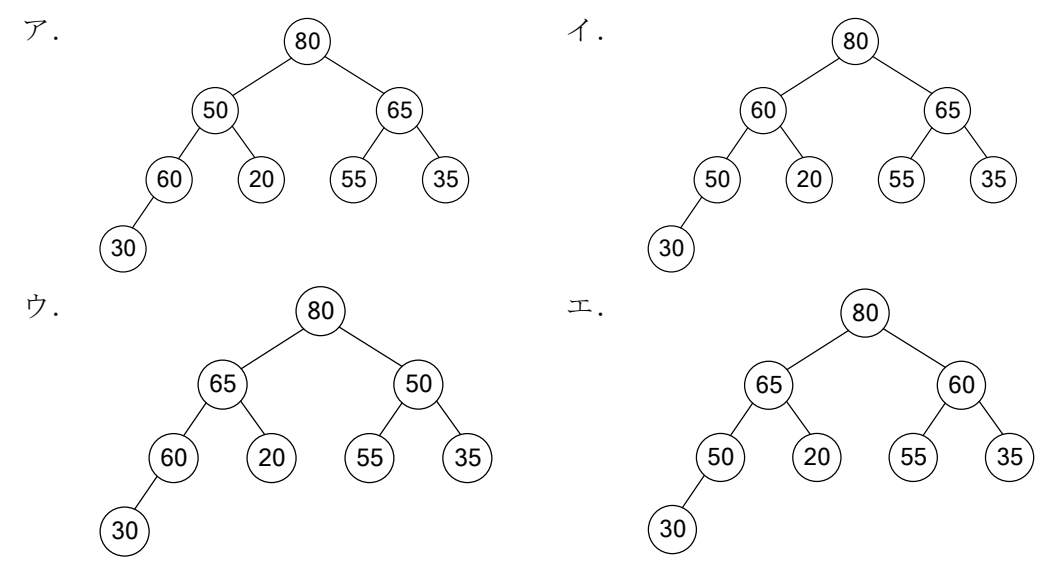

#### [ヒープからデータを削除]

削除するデータのノードを削除し,削除したノード以下の部分木のデータで新たな 部分木を構築する。例えば、図2のヒープから値「65」のノードを削除し、ヒープが成 立するように再構築すると (3) の形になる。

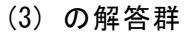

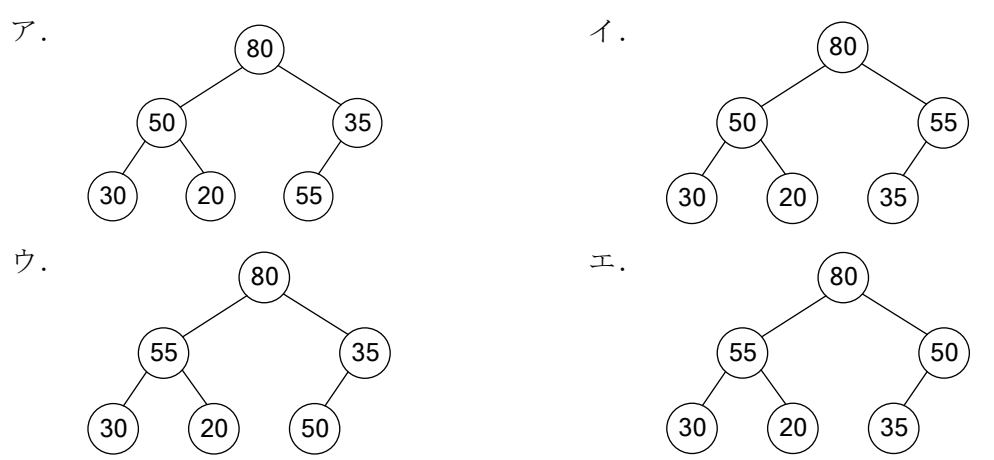

<設問2> 次のヒープソートに関する記述中の に入れるべき適切な字句を 解答群から選べ。

ヒープを配列で表現する場合,下記のルールに従って格納する。

[配列のルール]

- ・ヒープ構造を一次元配列 h に構築する。
- ・配列の添え字は 0 から始まるものとする。
- ・根は h[0]に格納する。
- ·親の節の位置を k とすると, 左の子を格納する位置は k×2+1, 右の子を格納する 位置は k×2+2 とする。

[ヒープソートの説明]

図2のヒープでは根の値が最大である。これを利用して図2を表現した配列を昇順 に整列する。

- 手順1: ヒープの根(配列 h[0])と末端のノード(初回は配列 h[6])を交換し,末端の ノードをヒープから切り離す。つまり,末端の配列要素は整列済とし残りの 配列要素 h[0]から h[5]を次の二分木とする。
- 手順2: 残った二分木はヒープと呼べない場合が多いので,ヒープの条件を満たすよ うに,親子関係を再構築する。
- 手順3: 手順1と手順2を,ヒープからすべてのノードが切り離されるまで繰り返す。

手順2の初回では h[0]の値は (4) となる。親子関係再構築のため、h[0]と二 つの子 (5) の大きい方と交換する。今回は (6) と交換し、さらにその子で ある (7) と比較し交換する。この状態の配列要素 h[0]から h[5]を二分木で表現 すると (8) となる。

手順3に従い繰り返すと配列要素 h[0]から h[6]が昇順に整列される。

#### (4) の解答群

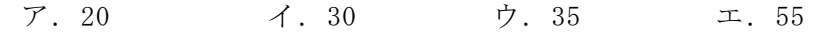

#### (5) の解答群

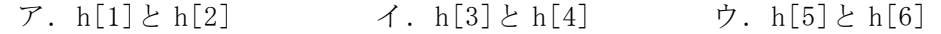

(6) ,(7) の解答群

ア.h[1] イ.h[2] ウ.h[3] エ.h[5]

(8) の解答群

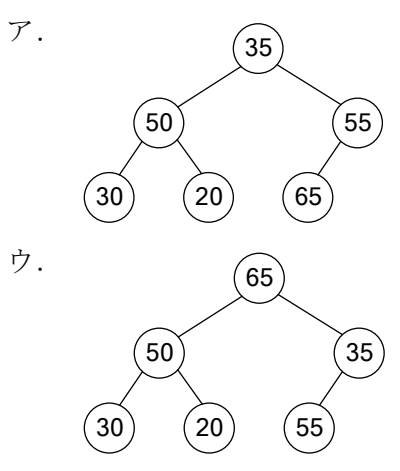

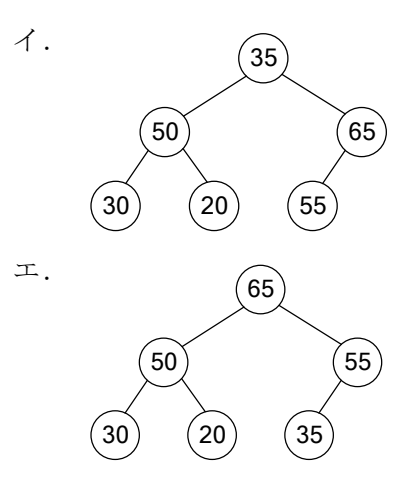

#### 問題4 宅配便の料金に関する次の記述を読み,各設問に答えよ。

J 社では宅配便事業を展開しており,以下の基準にもとづいて料金を設定している。 ここで,発送元は全て関東とする。

[基本料金について]

基本料金は荷物の大きさと重さで区分を決定する。

・大きさは単位を㎝とし,荷物の縦・横・高さの合計値によって区分を分ける。

・荷物の重さは単位を㎏とし,重さによって分ける。

・基本料金は大きさと重さを測定して比較し,大きい方の区分で料金を決定する。

・基本料金を表1のように設定している。

| 区分  | 荷物の大きさ   | 荷物の重さ   | 料金     |
|-----|----------|---------|--------|
| 区分1 | 120cm 以内 | 17kg まで | 1.700円 |
| 区分2 | 160cm 以内 | 28kg まで | 2.200円 |
| 区分3 | 200cm 以内 | 35kg まで | 3,000円 |

表1 基本料金

[追加料金について]

発送先の地域によって追加料金が発生する場合がある。追加料金は[基本料金につ いて]にもとづいて算出した基本料金に追加するものとする。発送先の地域別に追 加料金を表2のように設定している。

| 発送先地域 | 追加料金   |
|-------|--------|
| 関東    | 追加料金なし |
| 北日本   | 500円   |
| 西日本   | 100 円  |
| 九州    | 500円   |
| 沖縄    | 1,000円 |

表2 地域別追加料金

<設問1> 次の宅配便料金を求めるデシジョンテーブル中の に入れるべき 適切な字句を解答群から選べ。

| 区分 1   | Υ | Υ | Υ |     | Υ | N   | N | N            |     | $\mathsf{N}$ | N | N | N            | $\mathsf{N}$ | N |
|--------|---|---|---|-----|---|-----|---|--------------|-----|--------------|---|---|--------------|--------------|---|
| 区分2    | N | N | N |     | N | Υ   | Υ | Y            |     | Y            | N | N | $\mathsf{N}$ | N            | N |
| 区分3    | N | N | N |     | N | N   | N | $\mathsf{N}$ |     | $\mathsf{N}$ | Υ | Υ | Υ            | Υ            | Υ |
| 関東     | Υ | N | N | (1) | N | Υ   | N | ${\sf N}$    | (2) | N            | Υ | N | $\mathsf{N}$ | $\mathsf{N}$ | N |
| 北日本    | N | Y | N |     | N | N   | Υ | $\mathsf{N}$ |     | $\mathsf{N}$ | N | Y | $\mathsf{N}$ | $\mathsf{N}$ | N |
| 西日本    | N | N | Y |     | N | N   | N | Y            |     | $\mathsf{N}$ | N | N | Y            | $\mathsf{N}$ | N |
| 九州     | N | N | N |     | N | N   | N | N            |     | $\mathsf{N}$ | N | N | $\mathsf{N}$ | Υ            | N |
| 沖縄     | Ν | N | N |     | Υ | N   | N | N            |     | Y            | N | N | N            | N            | Υ |
| 1,700円 | X |   |   |     |   |     |   |              |     |              |   |   |              |              |   |
| 1,800円 |   |   | X |     |   |     |   |              |     |              |   |   |              |              |   |
| 2,200円 |   | X |   | X   |   |     |   |              |     |              |   |   |              |              |   |
| 2,300円 |   |   |   |     |   |     |   |              |     |              |   |   |              |              |   |
|        |   |   |   |     |   |     |   | X            |     |              |   |   |              |              |   |
| (3)    |   |   |   |     | X |     | X |              | X   |              |   |   |              |              |   |
| 3,000円 |   |   |   |     |   | (5) |   |              |     |              | X |   | (6)          |              |   |
| 3,100円 |   |   |   |     |   |     |   |              |     |              |   |   |              |              |   |
| 3,200円 |   |   |   |     |   |     |   |              |     | X            |   |   |              |              |   |
| (4)    |   |   |   |     |   |     |   |              |     |              |   | X |              | X            |   |

表3 宅配便料金に関するデシジョンテーブル

(1) , (2) の解答群

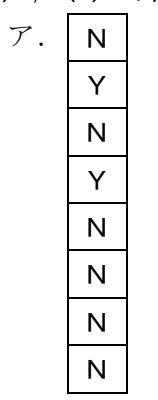

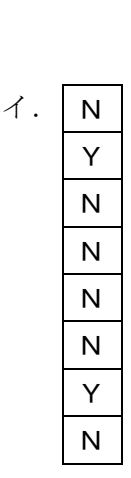

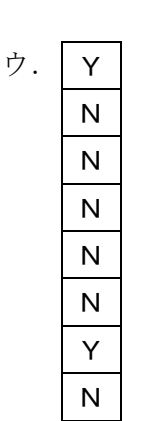

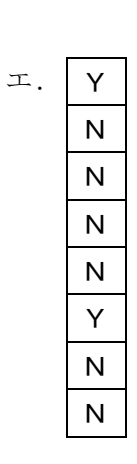

(3) , (4) の解答群

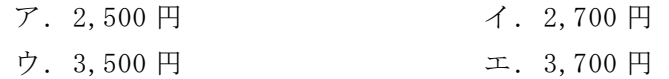

(5) , (6) の解答群

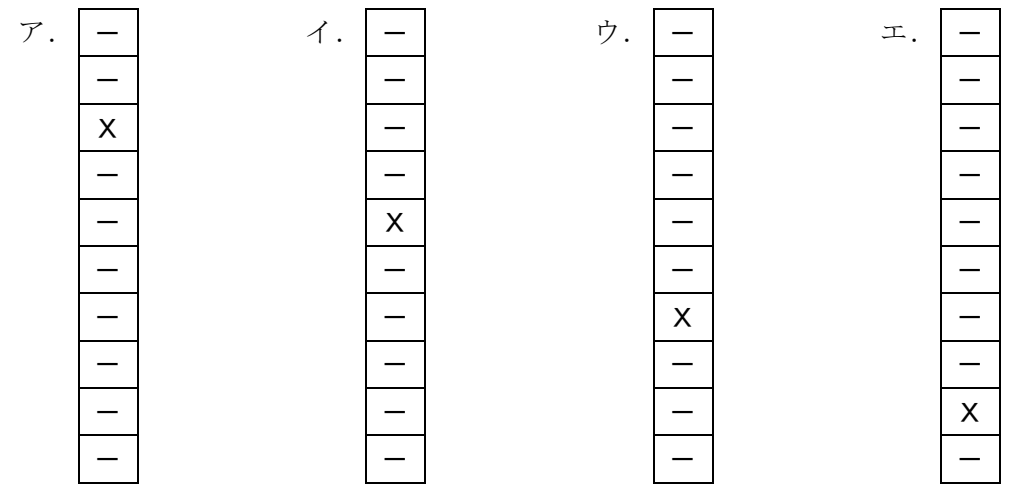

<設問2> 次の割引料金を求めるデシジョンテーブル中の<br> 切な字句を解答群から選べ。

J 社では新たなサービスとして,会員割引,持込割引,アプリ割引の3つを導入す ることにした。会員割引は利用者が会員証を提示することで,料金(基本料金+追加 料金)から 100 円引きとする。持込割引は利用者が直接営業所に行き,持込をした場 合に 100 円引きとする。アプリ割引は利用者が専用アプリを利用して事前に送り状を 予約した場合に 50 円引きとする。会員割引,持込割引,アプリ割引は併用できるも のとする。これらの割引を表4のようにまとめた。

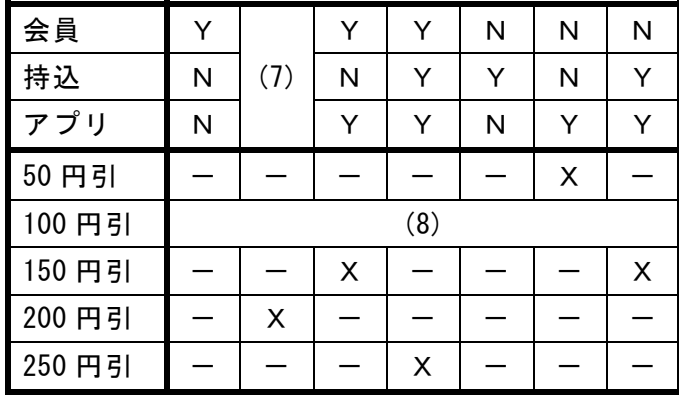

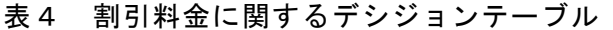

#### (7) の解答群

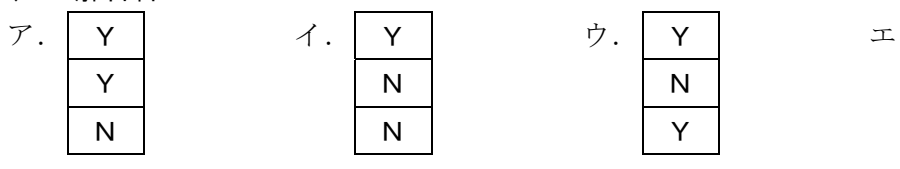

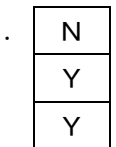

(8) の解答群

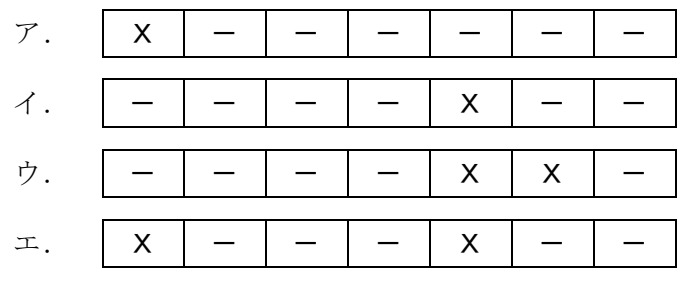

#### 問題5 次のファイル管理に関する記述を読み,各設問に答えよ。

記憶装置上の数多くのファイルやフォルダを管理するファイルシステムではフォ ルダ管理やバックアップ管理がある。

<設問1> 次のファイルシステムに関する記述中の に入れるべき適切な字 句を解答群から選べ。

ファイルシステムは、ファイルとフォルダを管理するもので、図のような階層的な 構造で構成する。図中の□で囲まれている箇所がフォルダである。

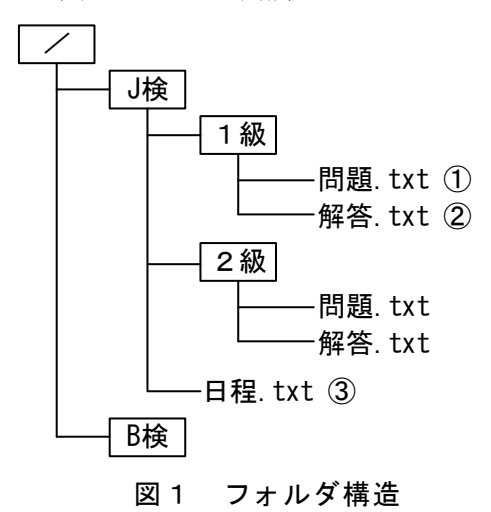

階層のうち最上位にある / をルートフォルダ,フォルダの下のフォルダをサブ フォルダという。現在作業を行っているフォルダはカレントフォルダという。

 目的のファイルを検索するための経路をパスといい,ルートフォルダからの経路 を絶対パス,カレントフォルダからの経路を相対パスという。フォルダやファイル の区切りは「/」で表し,一階層上のフォルダは「..」で表す。

例えば,カレントフォルダが"J検"のとき,①のファイルは

相対パス … 1級/問題.txt

絶対パス … /J検/1級/問題.txt

となる。

カレントフォルダが"2級"のとき, 2のファイルは相対パスでは (1) 絶対パスでは (2) と指定する。同様に③のファイルは相対パスでは (3) 絶対パスでは (4) と指定する。

#### (1) ,(2)の解答群

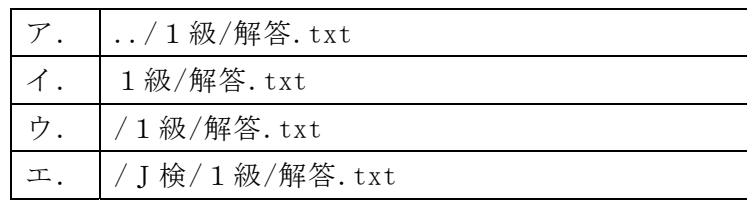

(3) ,(4) の解答群

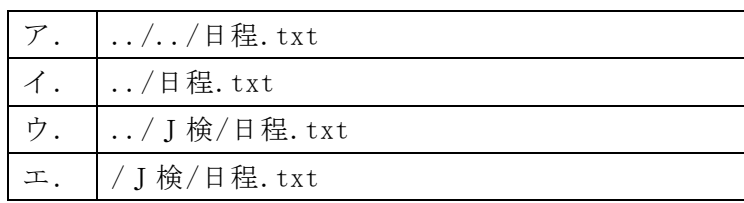

<設問2> 次の障害対策に関する記述中の に入れるべき適切な字句を解答 群から選べ。

ハードディスクなど補助記憶装置に対する障害対策として,バックアップをとるこ とは重要である。バックアップの取り方には,次の三つの方法がある。

- Ⅰ 全体バックアップ … 補助記憶装置のすべてのデータのバックアップをとる。
- Ⅱ 差分バックアップ … 全体バックアップ以降に更新されたすべてのデータのバッ クアップをとる。
- Ⅲ 増分バックアップ … 直前の全体バックアップまたは増分バックアップ以降に更 新されたデータだけのバックアップをとる。

ある会社では,月初めの 1 日に全体バックアップをとり,10 日おきに定期的にバッ クアップをとることに決め,8 月を例に次の三つの方法で検討することにした。

[方法 1:毎回全体バックアップをとる]

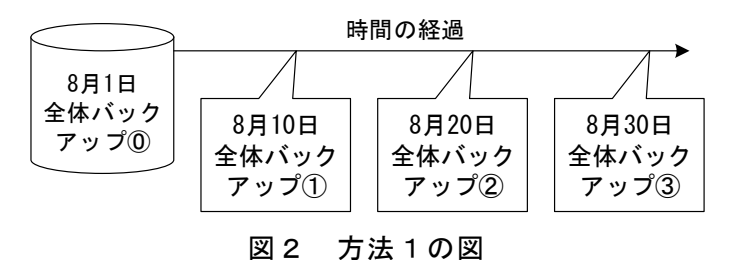

[方法2:差分バックアップをとる]

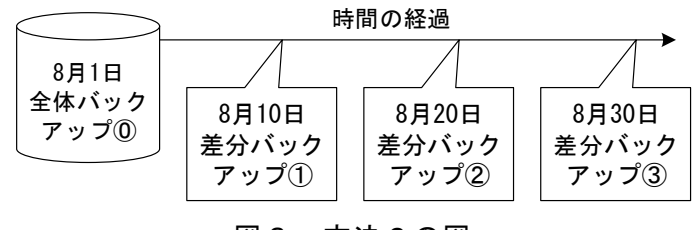

図3 方法2の図

[方法3:増分バックアップをとる]

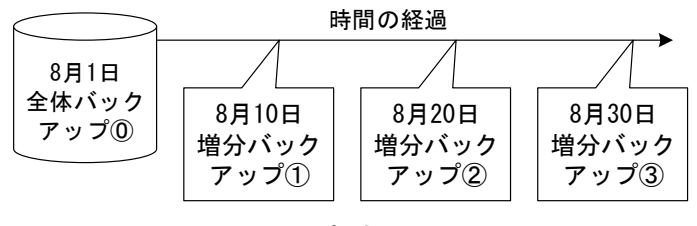

図4 方法3の図

この1ヶ月でデータの更新は必ず行われるが,データのすべてが更新されることは 無いとすると,8月 30 日のバックアップに最も時間を要するのは (5) である。 8月31日にハードウェア異常による補助記憶装置の障害が発生した場合、前日の8 月 30 日までの状態に復旧したい。方法1~3によるバックアップそれぞれは、次の

手順に従いバックアップ媒体を使って新しい記憶装置にリストアする。

方法1の場合:新しい記憶装置に (6) をリストアする。

方法2の場合:新しい記憶装置に全体バックアップ⓪をリストアした後に,

- (7) でデータを回復させる。
- 方法3の場合:新しい記憶装置に全体バックアップ⓪をリストアした後に, (8) でデータを回復させる。
- (5) の解答群
- ア.方法1 イ.方法2 ウ.方法3 エ.どの方法でも同じ

#### (6) の解答群

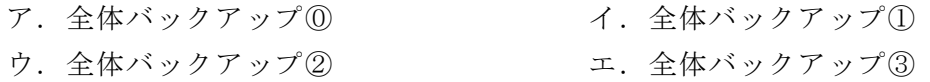

#### (7) の解答群

- ア.差分バックアップ①
- イ.差分バックアップ①,差分バックアップ②,差分バックアップ③の順
- ウ.差分バックアップ③
- エ.差分バックアップ③,差分バックアップ②,差分バックアップ①の順

#### (8) の解答群

- ア.増分バックアップ①
- イ.増分バックアップ①,増分バックアップ②,増分バックアップ③の順
- ウ.増分バックアップ③
- エ.増分バックアップ③,増分バックアップ②,増分バックアップ①の順

**16** 

#### 問題6 次の電子メールに関する記述を読み,各設問に答えよ。

メールソフト等を利用して電子メールを送信して相手に届くまでは、次のような手 順になる。ここでは,AさんからBさんへ電子メールを送信するものとし,両名とも パソコンのメールソフトを使って電子メールの送受信を行うものとする。また,Aさ んが契約している ISP のメールサーバを SV-A, Bさんが契約している ISP のメール サーバを SV-B とする。

[手順]

- ① AさんのパソコンでBさん宛の電子メールを作成して SV-A に送信する。
- 2 電子メールを受信した SV-A では、送付先であるBさんの電子メールアドレスから SV-B の IP アドレスを検索する。
- ③ SV-A から SV-B へ電子メールを転送する。SV-B は,受取った電子メールをBさん のメールボックスに格納する。
- ④ Bさんが SV-B へ電子メールの受信要求を行い,Bさんのパソコンへ電子メールが 届く。

電子メールを利用してコミュニケーションを図るものとして,(a)共通の目的を持っ た仲間と情報を共有する目的で電子メールを利用するもので,電子メールを一斉送信 できるシステムを利用するものがある。これは,特定の電子メールアドレス宛に電子 メールを送信すると,登録している仲間に一斉に配信される。

また. 電子メールを使った情報発信も活発に行われており, (b)発信者が購読者に定 期的に電子メールで情報を配信している。

なお,インターネットを利用する上で様々な脅威があることを意識しなければなら ない。電子メールはもともと暗号化する機能を持っていないので,盗聴された場合に 情報が漏れる恐れがある。そこで,暗号化する仕組みとして,(c)S/MIME や PGP がある。

- <設問1> 手順の①~④を実行する時に利用するネットワークプロトコルを解答群 から選べ。なお,解答は重複して選んでよい。
	- (1) ①で利用するプロトコル。
	- (2) ②で利用するプロトコル。
	- (3) ③で利用するプロトコル。
	- (4) ④で利用するプロトコル。

(1) ~(4) の解答群

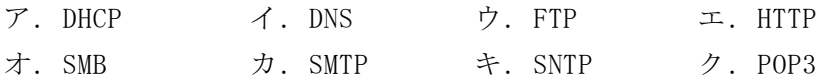

<設問2> 電子メールをパソコン等の端末にダウンロードせずに,メールサーバ上で 管理するときに利用するプロトコルを(5)の解答群から選べ。

#### (5) の解答群

- ア.IMAP イ.ISP ウ.POP エ.SMTP
- <設問3> 下線(a)に関連の深い字句を(6)の解答群から選べ。

#### (6) の解答群

ア. BCC  $\uparrow$   $\uparrow$   $\uparrow$   $\uparrow$  HTML メール ウ. グループウェア エ.メーリングリスト

<設問4> 下線(b)に関連の深い字句を(7)の解答群から選べ。

#### (7) の解答群

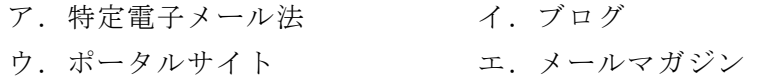

<設問5> 下線(c)に関する説明で適切なものを(8)の解答群から選べ。

#### (8) の解答群

- ア.S/MIME では公開鍵暗号方式のみ用いられ,PGP では共通鍵暗号方式のみ用いら れる。
- イ.S/MIME では共通鍵暗号方式のみ用いられ,PGP では公開鍵暗号方式のみ用いら れる。
- ウ.どちらも公開鍵暗号方式を用いるが,S/MIME では CA と呼ばれる第三者機関が 使われ,PGP では使われない。
- エ.どちらも公開鍵暗号方式を用いるが,PGP では CA と呼ばれる第三者機関が使わ れ,S/MIME では使われない。

問題7 この問題で使用する表計算ソフトの仕様を読み,各設問に答えよ。

この問題で使用する表計算ソフトの仕様は下記のとおりである。

IF 関数

 条件が真のときに真の場合,偽のときに偽の場合の計算結果や値を返す。 書式: IF(条件, 真の場合, 偽の場合)

#### MAX 関数

数値の並び中に含まれる数値の最大値を返す。 書式:MAX(数値の並び)

MIN 関数

数値の並び中に含まれる数値の最小値を返す。 書式:MIN(数値の並び)

ROUNDUP 関数

指定した桁で値を切り上げる。桁数が正の数であれば小数点以下,負の数であれば 小数点以上の桁になる。例えば,1にすると小数点以下第2位以下の桁を切り上げ て小数点以下第1位までを表示し,-1にすると1の位以下の桁を切り上げる。 書式: ROUNDUP(値, 桁数)

ROUNDDOWN 関数

指定した桁で値を切り捨てる。桁数が正の数であれば小数点以下,負の数であれば 小数点以上の桁になる。例えば,1にすると小数点以下第2位以下の桁を切り捨て て小数点以下第1位までを表示し,-1にすると1の位以下の桁を切り捨てる。 書式: ROUNDDOWN(値, 桁数)

SUM 関数

範囲内の数値を合計した値を返す。 書式:SUM(範囲)

VLOOKUP 関数

検索値を左端の列に含む行を範囲の中から検索し,指定した列位置の値を返す。検 索の型に0を指定すると検索値と完全に一致する値を検索し,1を指定すると検索値 と一致する値がない場合に,検索値未満で一番大きい値を検索する。

書式:VLOOKUP(検索値, 範囲, 列位置, 検索の型)

WEEKDAY 関数

日付を表すシリアル値から曜日を表す整数値(日曜日が1,月曜日が2.…,土曜日 が7)を返す。

書式: WEEKDAY (シリアル値)

式

=に続いて計算式や関数などを入力する。

セル番地の絶対参照

セル番地に\$を付けることで,絶対番地(絶対参照)を表す。

別シートの参照

ワークシート名に「!」を付けてセル位置を指定することにより,別のワークシー トを参照できる。 例:ワークシート名「集計」のセルA1を参照する場合は,「集計!A1」 と記述する。

Jスーパーは地域に根ざしたスーパーマーケットである。Jスーパーでは IC カー ドを利用したポイントカードを発行しており、POS システムと連携してポイントカー ドごとのポイントを管理している。ポイント数は一回の会計における支払額に応じて 計算され, 200 円ごとに1ポイントを与えている。また, 1ポイントは1円として利 用できる。なお,一回の会計当たりのポイント計算では端数を切り捨てる。

Jスーパーでは,顧客へのサービス向上を目的として,与えるポイント数を改定す ることにし,そのための試算を表計算ソフトで行うことにした。改定の内容は次のと おりである。

・これまで獲得したポイントの総数に応じてポイント数を倍増させる。

・毎週月曜日のポイント数を倍増する。

1人の顧客が複数のポイントカードを持っている場合はポイントカードを統合し てもらう。

ポイントカードには重複しないカード ID が付与されており,これまで獲得したポ イント数の合計(以下,累積ポイント)をカード ID ごとに集計したデータを会計シ ステムからダウンロードし,「ポイントデータ」ワークシートに入力した。このワー クシートは 200 行まで入力してある。

|     | FID     | 累積ポイント  |
|-----|---------|---------|
|     | 1520215 | 5,000   |
| 3   | 1520268 | 3,289   |
|     | 1520679 | 65, 823 |
|     |         |         |
| 199 | 2280320 | 10,000  |
| 200 | 2280428 |         |

図1 「ポイントデータ」ワークシート

20

<設問1> 次のポイントデータワークシートの拡張に関する記述中の れるべき適切な字句を解答群から選べ。

図1の「ポイントデータ」ワークシートを拡張して、ポイントカードの累積ポイン トに応じたランクを C 列に表示する。このランクは,基準となる累積ポイント(以下, 基準ポイント)ごとにランクが上がるもので,基準ポイントは変更しながら試算でき るようにするためセル E2 に入力したものを用いる。

なお,ランクは1から5までとする。ここで,基準ポイントを 5,000 ポイントとし た場合のランクと累積ポイントの関係を表に示す。

| LX.          | - ノノノ J 糸 唄 小 1 ノ I い 以 別 l 7 |
|--------------|-------------------------------|
| ランク          | 累積ポイントの範囲                     |
|              | $0 \sim 5,000$                |
| $\mathbf{2}$ | $5.001 \sim 10.000$           |
| 3            | $10,001 \sim 15,000$          |
| 4            | $15,001 \sim 20,000$          |
| 5            | 20, 001                       |

表 ランクと累積ポイントの関係

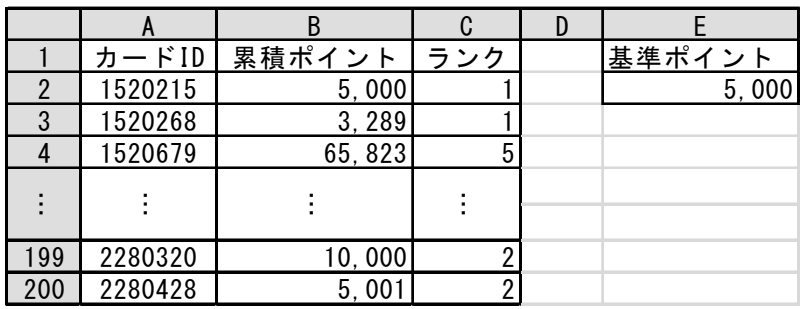

#### 図2 拡張した「ポイントデータ」ワークシート

・セル C2 に次の式を入力し,セル C3~C200 に複写した。

$$
= \boxed{(1)}
$$

- (1) の解答群
	- $\begin{tabular}{ll} $\mathcal{T}$. \end{tabular} \begin{tabular}{ll} \bf{MAX (ROUNDUP (B2/E$2, $0), $5$)} \end{tabular} \begin{tabular}{ll} \bf{MAX (ROUNDUP (B2/E$2, $0), $5$)} \end{tabular}$
	- ウ. MIN(ROUNDDOWN(B2/E\$2, 0), 5)  $\qquad \qquad \pm$ . MIN(ROUNDUP(B2/E\$2, 0), 5)
- 

<設問2> 次の「試算」ワークシートの作成に関する記述中の に入れるべ き適切な字句を解答群から選べ。

図2で求めたランクに応じた倍率を適用した試算をするために「試算」ワークシー トを作成する。「試算」ワークシートには 9 月分の売上データをシステムからダウン ロードしてカード ID,日付,支払金額を A~C 列に入力した。

ここでは,一回の会計ごとに与えるポイント数にランクの値を掛けるものとする。 また,月曜日に買い物をした顧客に対する倍率をセル H2 に入力し,さらに掛ける ものとする。

なお,ポイントカードを持っていない顧客のカード ID は空になっており,この場 合はポイント数,ランク数に 0 を表示する。

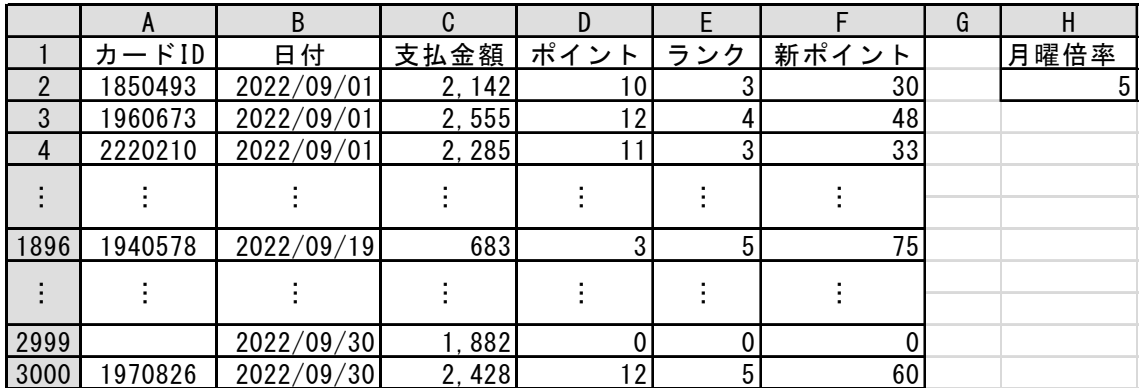

図3 「試算」ワークシート

- ・D 列はこれまで通りの 200 円ごとに1ポイントとした数を表示する。セル D2 に次の 式を入力し、セル D3~D3000 まで複写した。
	- $=$  (2)
- ・E 列は図2の拡張した「ポイントデータ」ワークシートを参照して表示する。セル E2 に次の式を入力し,セル E3~E3000 まで複写した。

$$
= | (3)
$$

・F 列は D 列のポイント数に E 列のランクを掛け,さらにセル H2 に入力した月曜倍率 を掛けた値を表示する。セル F2 に次の式を入力し,セル F3~F3000 まで複写した。  $= D2 * E2 * | (4)$ 

#### (2) の解答群

- $\mathcal{T}$ . IF(A2="", 0, ROUNDDOWN(C2/200, 0))
- $\uparrow$ . IF(A2="", 0, ROUNDDOWN(C2/200, 0)) + 1
- ウ. IF(A2="", 0, ROUNDUP(C2/200, 0))
- $\pm$ . IF(A2="", 0, ROUNDUP(C2/200, 0)) + 1

#### (3) の解答群

ア.IF(A2="", 0, VLOOKUP(A2, ポイントデータ!A\$2:C\$200, 2, 1)) イ.IF(A2="", 0, VLOOKUP(A2, ポイントデータ!A\$2:C\$200, 3, 1)) ウ.IF(A2="", 0, VLOOKUP(A2, ポイントデータ!A2:C200, 2, 1)) エ.IF(A2="", 0, VLOOKUP(A2, ポイントデータ!A2:C200, 3, 1))

#### (4) の解答群

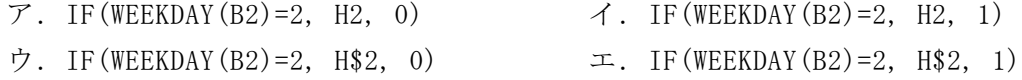

<設問3> 次の「判断」ワークシートの作成に関する記述中の に入れるべ き適切な字句を解答群から選べ。

図3の「試算」ワークシートを集計して、ポイント制度がマイナスにならないこと を判定するために「判断」ワークシートを作成した。

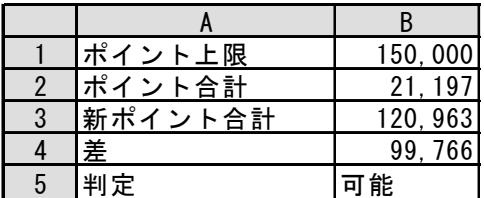

図4 「判断」ワークシート

- · セル B1 は、改定後に与えるポイント数の上限値を入力した。
- · セル B2 は、改定前のポイント数を合計した値を表示するため次の式を入力した。  $= | (5)$
- ・セル B3 は,改定後のポイント数を合計した値を表示するため次の式を入力した。  $= | (6)$
- ・セル B4 はポイント制度改定後にどのくらいの差が出るかを表示するため次の式を 入力した。

 $=$  B<sub>3</sub> - B<sub>2</sub>

·セル B5 は、セル B4 で計算した値が付与上限以下であれば"可能", そうでなければ "不可能"を表示するため,次の式を入力した。

= IF(B4<=B1, "可能", "不可能")

- (5) ,(6) の解答群
	- ア.SUM(試算!C2:C3000) イ.SUM(試算!D2:D3000)
	- ウ.SUM(試算!E2:E3000) エ.SUM(試算!F2:F3000)

### <メモ欄>

## <メモ欄>